#### BSF4Rexx: Camouflaging Java

Prof. Rony G. Flatscher

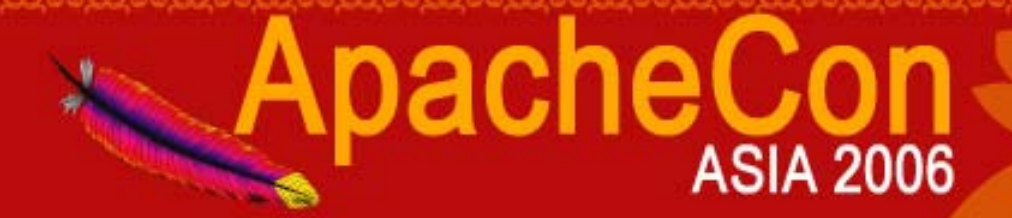

#### **Overview**

- • Jakarta's Bean Scripting Framework (BSF)
	- Brief History
	- Examples
- Rexx and ooRexx
- BSF4Rexx
	- History and architecture
	- Examples of camouflaging Java as ooRexx
	- Automating/Scripting OpenOffice.org (OOo)
- Roundup

• Started 1999 as an IBM research project

ApacheCon

- **Sanjiva Weerawarana**
- Matthew J. Duftler
- Sam Ruby
- Victor Orlikowski
- IBM Developerworks Java project
	- Open source Java framework
	- Package name: "com.ibm.bsf"

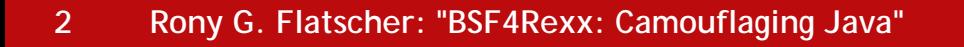

#### • Purpose

- Add scriptability to Java and Java Beans
- Allow non-Java scripting languages to
	- Be easily deployed by Java programs
	- Access/interact with Java (objects)
- Usage of BSF at IBM
	- Deployed for JSP's in IBM's WebSphere product
	- Allows using any BSF supported scripting language to be used for creating JSP content

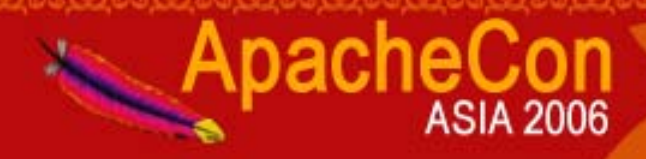

- 2002 handed over to Apache Jakarta
	- Package name: "**org.apache.bsf**"
- Apache projects employing BSF
	- Some Apache projects that allow using BSF
		- ant
		- Taglib ("BSF" taglib)
		- Xalan (XSLT processor)
	- Search in the documentation for "BSF", also  $\rightarrow$  See the last foil of this presentation ("Links")

- Some supported BSF scripting languages
	- "javascript": JavaScript (Rhino)
	- "jacl": Jacl (Tcl)
	- "jython": Jython (Python)
	- "netrexx": NetRexx
	- "prolog": Jlog (PROLOG)
	- •...
- • ... but also Java
	- "java"
	- "javaclass"
- • ... and even XSLT
	- "xslt": XSL transformation

ApacheCon

#### An Example: Java Invoking Scripts

```
import org.apache.bsf.*;// BSF support
import java.io.*; // exception handling
/** Java program that shows the easyness of deploying scripts with BSF. */
public class TestBSF
{
   /** Running in-line defined scripts. */
   public static void main (String[] args) throws IOException {
      try
{
          BSFManager bsfmgr = new BSFManager (); // get the BSFManager
              // define a Jython (Python) program and invoke it
          String scriptCode = "print 'Jython was here!';";
          bsfmgr.exec("jython", "any debug info", 
0, 
0, scriptCode);
              // define a Rexx program and invoke it
          scriptCode = "SAY 'Rexx was here!'"; // a Rexx statement
          bsfmgr.exec("rexx", "any debug info", 
0, 
0, scriptCode);
      }
      catch (BSFException e) {e.printStackTrace();}
   }
}
```
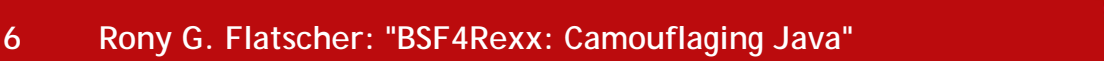

- BSF sample program
	- Java program
		- Creates <sup>a</sup>"java.awt.Frame"
		- Creates "java.awt.Button"s and a "java.awt.Panel"
			- The Java panel object gets stored in the "**BSFRegistry** "
		- Reads the file given at the commandline and uses BSF to dispatch the script
			- The file extension determines the scripting language
	- Script
		- Retrieves the panel object from the "BSFRegistry"
		- Adds a Border layout, creates and places "java.awt" objects

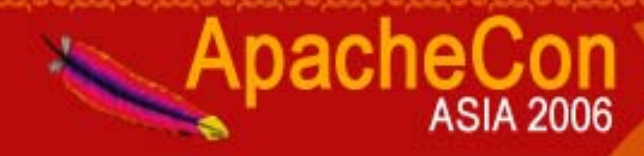

**public class ScriptedUI {**

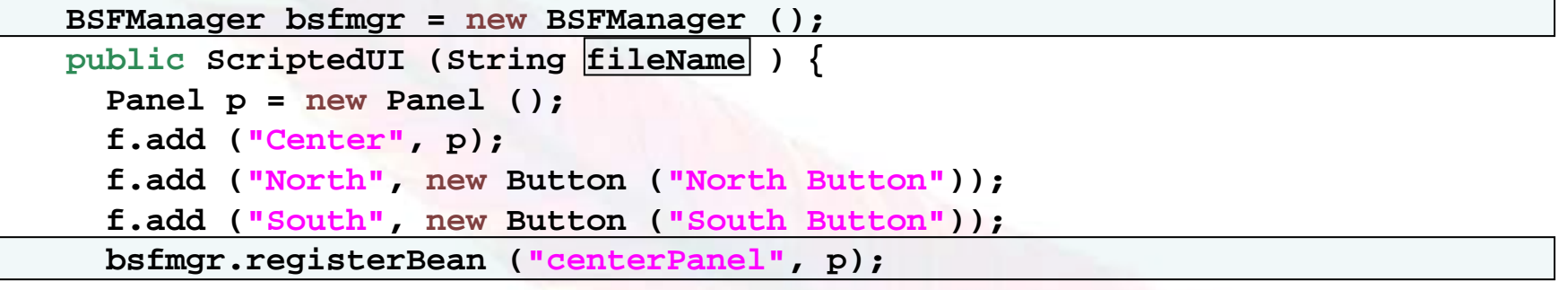

**try { // exec script engine code to do its thing for this String language = BSFManager.getLangFromFilename (fileName); FileReader in = new FileReader (fileName); String script = IOUtils.getStringFromReader (in); bsfmgr.exec (language, fileName, - 1, - 1, script);**

**... Cut ...**

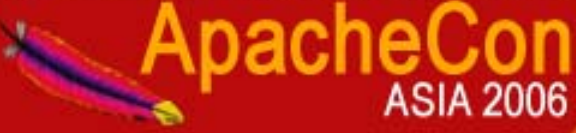

```
/* filename "ui.js" (JavaScript)
                                    */
   /* pick up the center panel bean */
p = bsf.lookupBean ("centerPanel"); 
   /* set the layout manager to border */
p.setLayout (new java.awt.BorderLayout ()); 
   /* add a few things */
p.add ("Center", new java.awt.Label ("Middle from JavaScript"));
p.add ("North", new java.awt.TextField ("north text from JavaScript"));
p.add ("South", new java.awt.TextField ("south text from JavaScript"));
p.add ("East", new java.awt.Button ("inner east from JavaScript"));
p.add ("West", new java.awt.Button ("inner west from JavaScript"));
   /* configure p a bit */
p.setBackground (java.awt.Color.red);
   /* configure the frame that p is in */
f = p.getParent ();
f.setTitle ("Hello from JavaScript (title reset from JavaScript)");
```
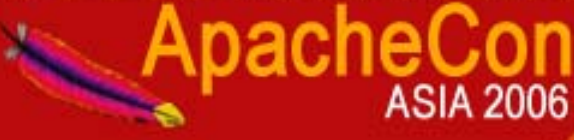

**java ScriptedUI ui.js**

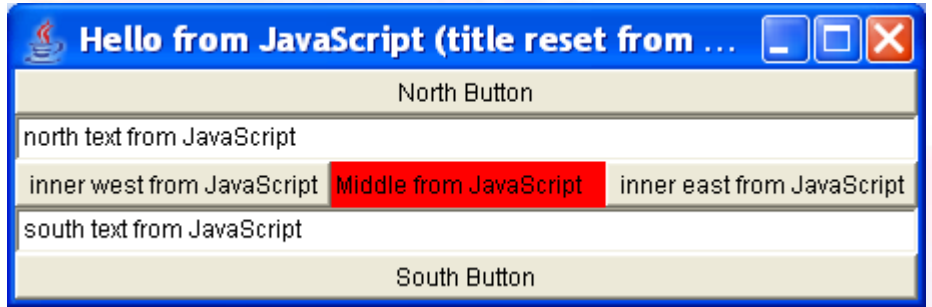

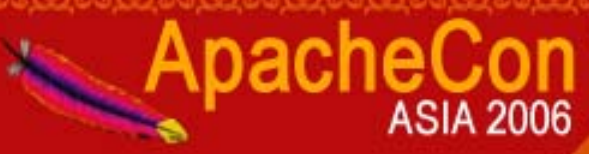

```
/* filename "ui.rex" (ooRexx) */
```

```
/* pick up the center panel bean */
p 
= bsf.lookupBean("centerPanel")
```

```
/* set the layout manager to border */
p
~setLayout(.bsf
~new("java.awt.BorderLayout"))
```

```
/* add a few things */
p
~add("Center", .bsf
~new("java.awt.Label", "Middle from ooRexx"))
p
~add("North", .bsf
~new("java.awt.TextField", "North text from ooRexx"))
p
~add("South", .bsf
~new("java.awt.TextField", "South text from ooRexx"))
p
~add("East", .bsf
              ~new("java.awt.Button", "Inner east text from ooRexx"))
p
~add("West", .bsf
              ~new("java.awt.Button", "Inner west text from ooRexx"))
```

```
/* configure p a bit */
p
~setBackground(.bsf
~bsf.getStaticValue("java.awt.Color", "yellow"))
p
~getParent
~setTitle("Hello from ooRexx (title reset from ooRexx)")
```

```
::requires BSF.CLS -- get ooRexx wrapper support for BSF
```
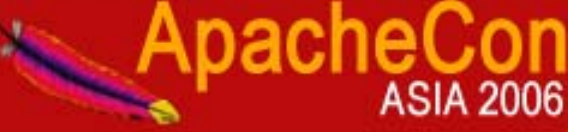

**java ScriptedUI ui.rex**

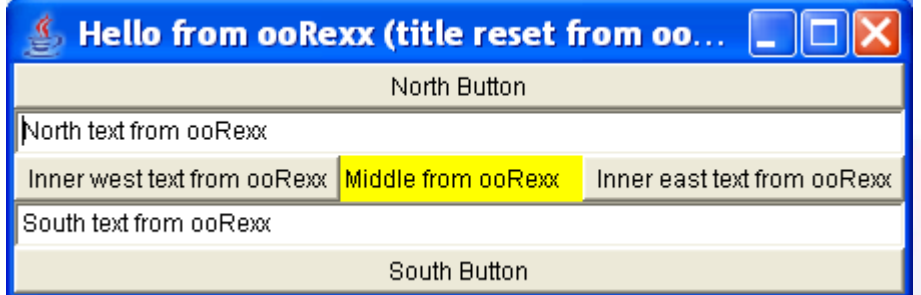

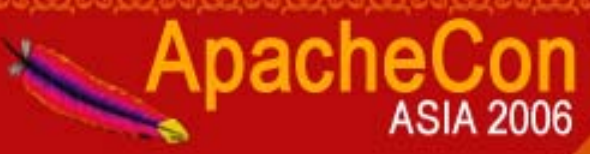

#### Rexx

- • Rexx
	- 1979 by Mike F. Cowlishaw (IBM)
		- Goal for devising <sup>a</sup>"**human centric**" scripting language
			- "Everything is a string"
			- Small language (stable set of builtin functions)
			- Easy syntax (almost like pseudo-code!)
				- *"End-user programming*" becomes possible !
		- To replace the awkward "EXEC II" on mainframes
	- ANSI Rexx standard in 1996
		- Decimal arithmetics served for standardizing "BigNumber"
	- Available for practically all operating systems

# IBM's Object REXX

#### • Object Rexx

- Developed by IBM as an OO successor to Rexx
	- Work started in 1988 (Simon Nash, IBM England)
	- Final concept created and implemented in the United States (Rick McGuire, IBM US)
- IBM large customers (SHARE) were in favor
- Became part of IBM's "OS/2 Warp" in 1997
- Commercial versions sold for AIX and Windows, mostly to IBM's large customers
- Still a small, easy to use and powerful language
	- *"End-user programming"* becomes possible

#### ooRexx, 1

- $\bullet$ · ooRexx (Open Object Rexx)
	- IBM handed source-code to non-profit SIG "Rexx Language Association" (RexxLA) to opensource it
	- •Spring 2005: first release (ooRexx 3.0)
	- •• Summer 2006: new release (ooRexx 3.1)
	- Future planned version "4.0"
		- Work has already started...

#### ooRexx, 2

- $\bullet$ · ooRexx (Open Object Rexx)
	- "Everything is an object"
	- Interpreter, backwardly compatible with Rexx
	- Influenced by Smalltalk
	- Among other things
		- Metaclasses, Reflection, Multiple-inheritance, Unknown-mechanism, One-off objects, ...
	- Explicit message operator: tilde ( **~)**
		- Receiving object left of the operator, message name right to it

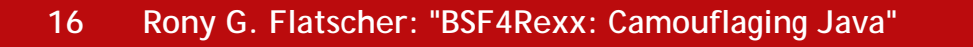

#### ooRexx, 3

- Entire class hierarchy!
	- Very few classes
- Language remains small
- Syntax looks almost likepseudo-code

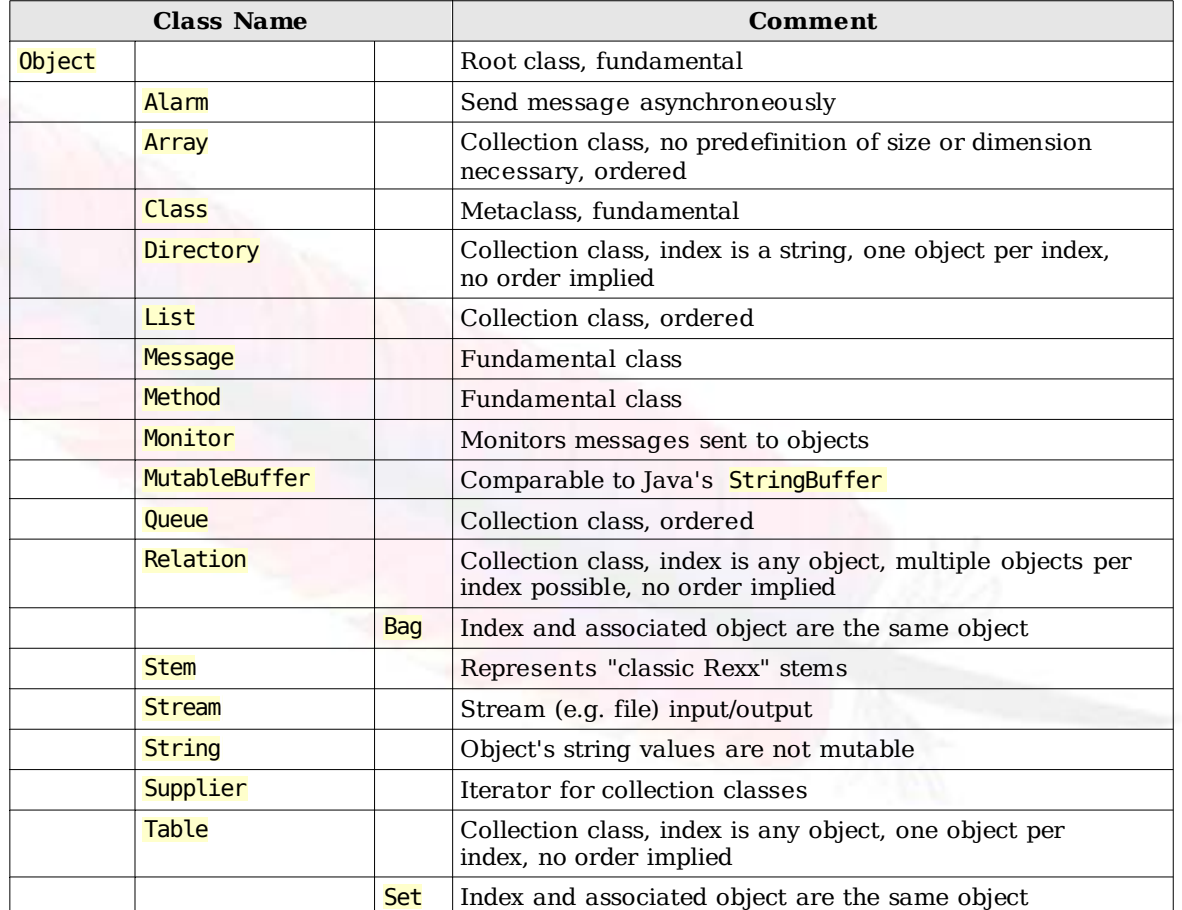

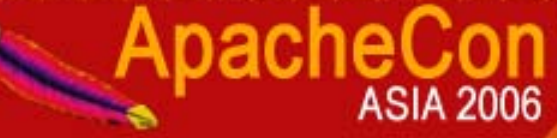

ooRexx, 4

**say reverse("aloha") /\* the reverse function returns: ahola \*/ say "aloha" ~reverse/\* the reverse message returns: ahola \*/**

• All "classic" Rexx programs run unchanged!

- Classic Rexx syntax is still allowed
- OO and classic Rexx syntax can be freely intermixed
- "Classic Rexx" statements get transformed to the object-oriented version "behind the curtain" by the interpreter

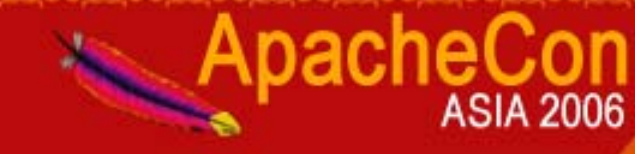

# BSF4Rexx History, 1

- Started in the Winter semester of 2000/01
	- Since 2001: University of Essen
		- Proof-of-concept successful
		- Full development of a "BSFRexxEngine" started
			- Rexx and Object Rexx could be used with BSF
		- Versions for OS/2 and Windows using IBM's BSF
		- Strong typing necessary
			- Each Java argument was prepended by its type indicator
	- Since 2003: University of Augsburg
		- Jakarta BSF, Linux and Windows versions
		- Rexx became able to start up Java, if necessary

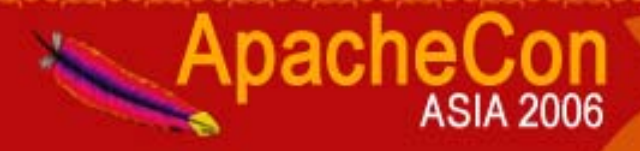

# BSF4Rexx History, 2

- Since 2006: Wirtschaftsuniversität Wien ("WU")
	- No type indicators necessary anymore
		- Now matches (weakly typed) ooRexx philosophy
		- Allows all of Java to be camouflaged as ooRexx!
	- All Java objects look like ooRexx objects
		- ooRexx messages can be sent to Java (proxy) objects
		- Datatype conversions for arguments and return values, picking of matching methods etc. done automatically
		- Transparently handling getter and setter semantics

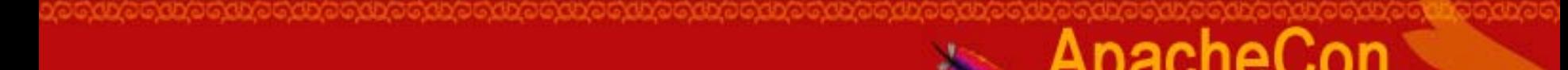

•

...

#### BSF4Rexx, An Example

call bsf.cls

**bsf.cls /\* get ooRexx suppoert for BSF \*/**

**s =bsf.loadClass("java.lang.System") /\* get the Java class object \*/ say s**

**~getProperty("java.version") /\* get and output Java version \*/**

Yields (maybe):

**1.5.0\_07**

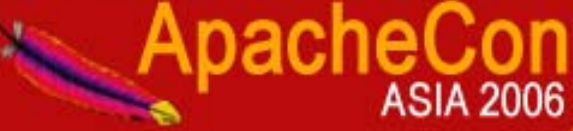

**21 Rony G. Flatscher: "BSF4Rexx: Camouflaging Java"**

# BSF4Rexx, Architecture, 1

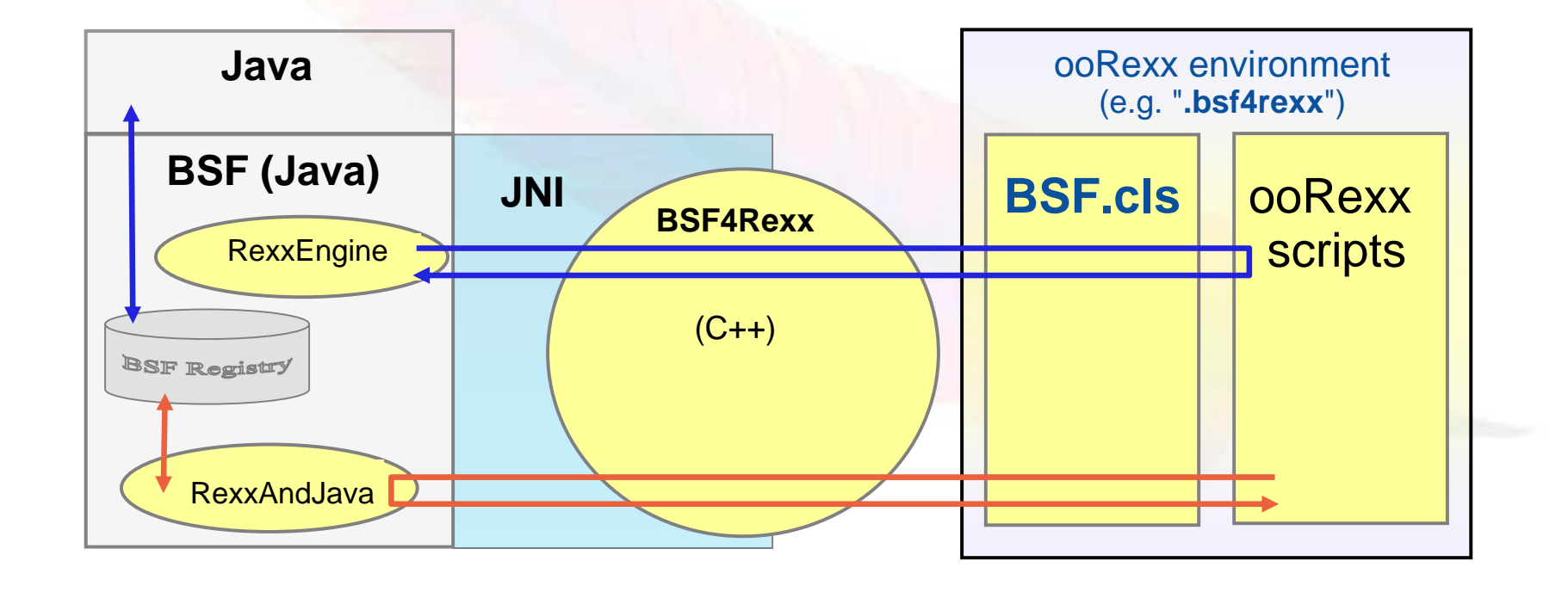

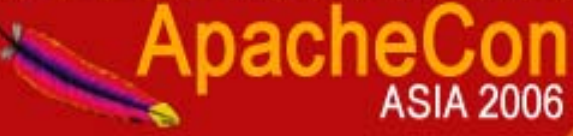

#### BSF4Rexx, Architecture, 2

#### • RexxEngine.java

- Extends "org.apache. bsf.util.BSFEngineImpl"
- All there is to allow ooRexx to be invoked
- RexxAndJava.java
	- Realizes string based interfaces from ooRexx into Java, could be exploited by other languages
- BSF.CLS
	- ooRexx utility program, camouflaging Java
	- Java objects are turned into ooRexx proxies

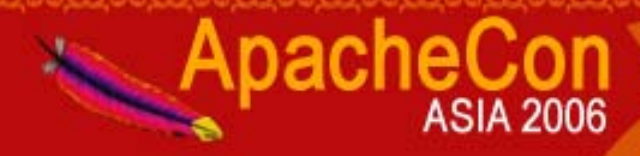

#### BSF4Rexx, Another Example

**/\* creating a two dimensional Java array \*/**

```
clo
=bsf.loadClass("java.lang.String") /* get the Java class object */
arr
=bsf.createArray(clo, 5, 10) /* create the Java array */
```
**/\* from now on, use the Java array as if it was an ooRexx array! \*/ arr[1,1]="First element in Java array." /\* place an element \*/ arr~put("Last element in Java array.", 5, 10) /\* place another one \*/**

```
doi/* loop over elements in array \frac{1}{2} \frac{1}{2}say
iend
```
**::requires bsf.cls /\* directive: get ooRexx support for BSF \*/**

Yields:

**First element in Java array.**

**Last element in Java array.**

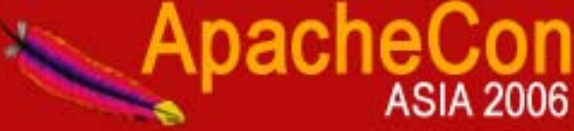

#### StarOffice/OpenOffice.org

- Office-suite with OO-design to the core
	- Written in C++
	- Multiplatform
	- *Many* filters (eg. Microsoft Office file formats)
- Sun bought StarDivision in 1999
	- Opensource version in 2001 released
	- http://www. **O**pen**O**ffice. **<sup>o</sup>**rg ("OOo")
- → **Java (proxy) interfaces to all C++ classes!**

#### OOo "UNO" Architecture

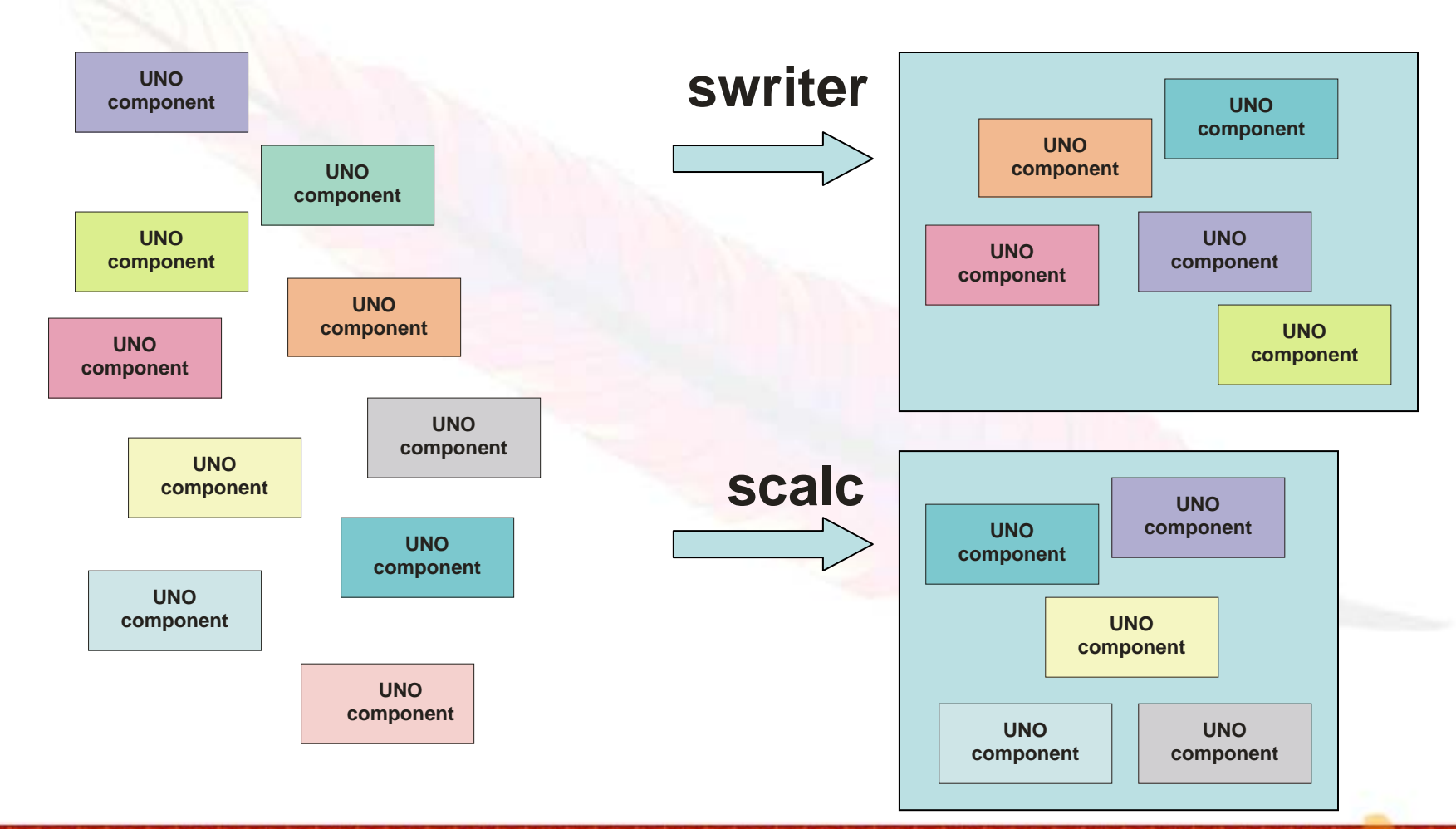

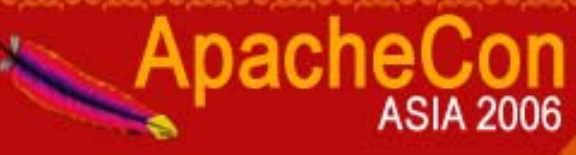

# Universal Network Objects

- Component technology used to create the building stones of the OpenOffice.org/StarOffice modules
- CORBA-like
	- IDL: Interface Description Language to define components and types, queryable at runtime
- Defines a communication protocol: urp
	- TCP/IP
- Client/server architecture
	- Server can be on another computer running another operating system!

**27 Rony G. Flatscher: "BSF4Rexx: Camouflaging Java"**

#### UNO Interaction

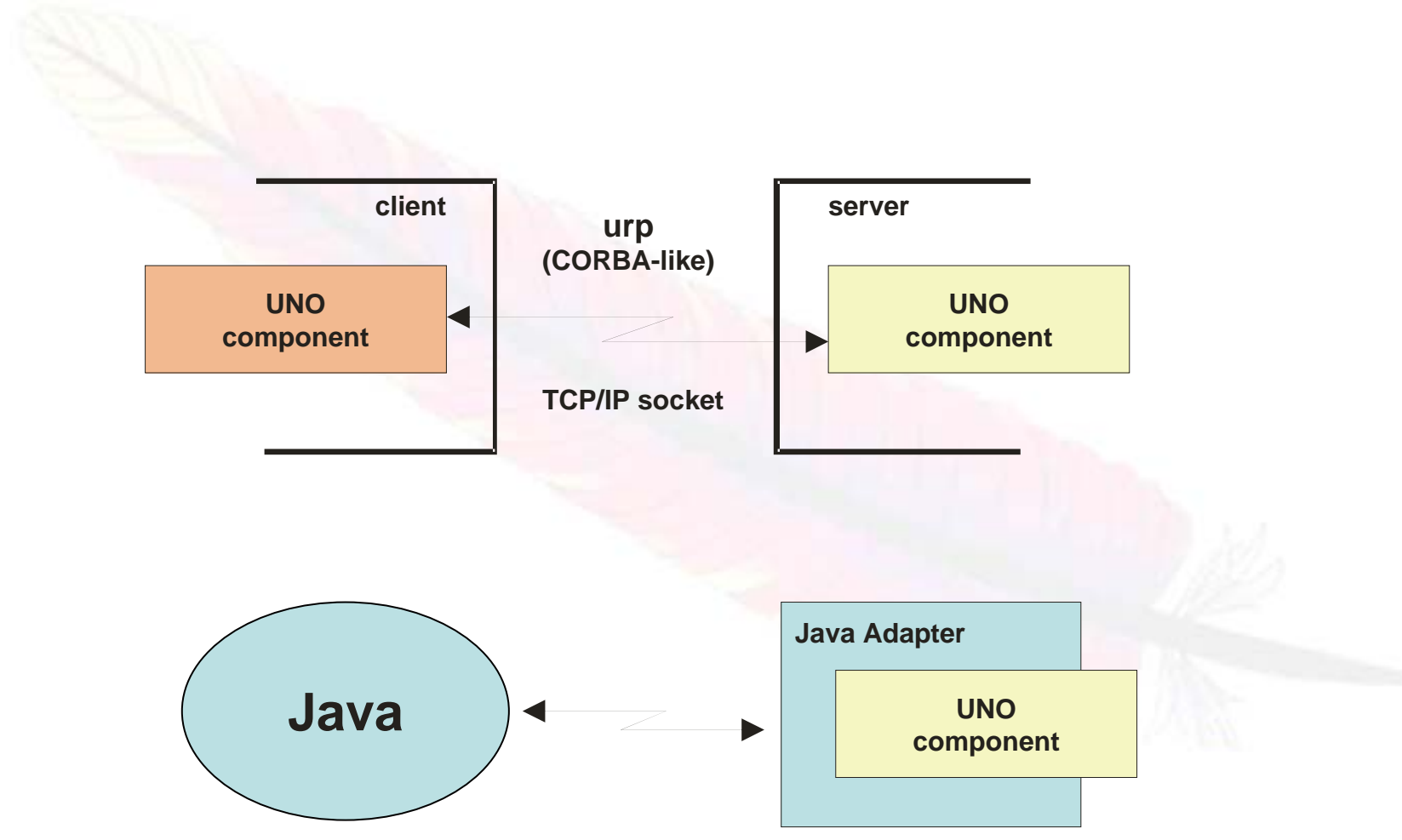

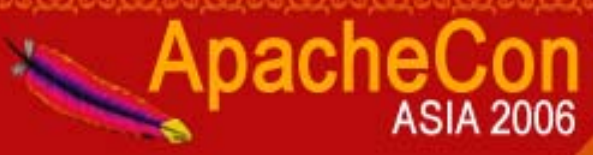

# OOo/UNO – Some Thoughts

- **All** UNO components are addressable via Java!
- Jakarta BSF could be used to
	- Address any UNO component from scripts
		- Use "org.apache.bsf.Main" to start BSF scripts that are stored in files from the command line, hence
			- Automating OOo with script files becomes possible!
		- *Any* BSF engine could be used to create OOo scripts!
		- Scripts are multiplatform by virtue of Java!
- Possible to further ease UNO scripting for ooRexx
	- UNO.CLS:
		- Requires (uses) itself BSF.CLS (BSF4Rexx)
		- Makes e.g. mandatory interface querying a breeze!
		- Adds **powerful** UNO reflection capabilities!

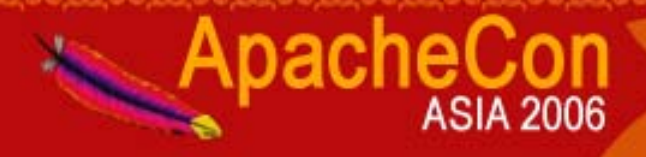

class OOOWithJava {  $\quad$  // A Java program to create an empty word processor document with OOo 2.x **public static void main (String args[]) {**

```
com.sun.star.frame.XDesktop xDesktop = null;
```

```
com.sun.star.lang.XMultiComponentFactory xMCF = null;
```
**try {**

**} }**

**com.sun.star.uno.XComponentContext xContext = null;**

**xContext = com.sun.star.comp.helper.Bootstrap.bootstrap();**

**xMCF = xContext.getServiceManager();**

```
if( xMCF != null ) {
```
**System.out.println("Connected to a running office ...");**

**Object oDesktop = xMCF.createInstanceWithContext("com.sun.star.frame.Desktop", xContext);**

**xDesktop = (com.sun.star.frame.XDesktop) com.sun.star.uno.UnoRuntime.queryInterface(com.sun.star.frame.XDesktop.class, oDesktop);**

**com.sun.star.frame.XComponentLoader xComponentLoader = (com.sun.star.frame.XComponentLoader) com.sun.star.uno.UnoRuntime.queryInterface(com.sun.star.frame.XComponentLoader.class, xDesktop);**

**com.sun.star.beans.PropertyValue xEmptyArgs[] = // empty property array new com.sun.star.beans.PropertyValue[0];**

**String url="private:factory/swriter";**

```
com.sun.star.lang.XComponent xComponent = // text document
          xComponentLoader.loadComponentFromURL(url, "_blank", 0, xEmptyArgs);
 }
  else System.out.println("Not able to create desktop object.");
}
```

```
catch( Exception e) { e.printStackTrace(System.err);
```
**System.exit(1); } System.err.println("Successful run."); System.exit(0);**

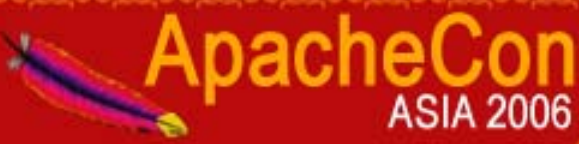

#### An Empty Text Document

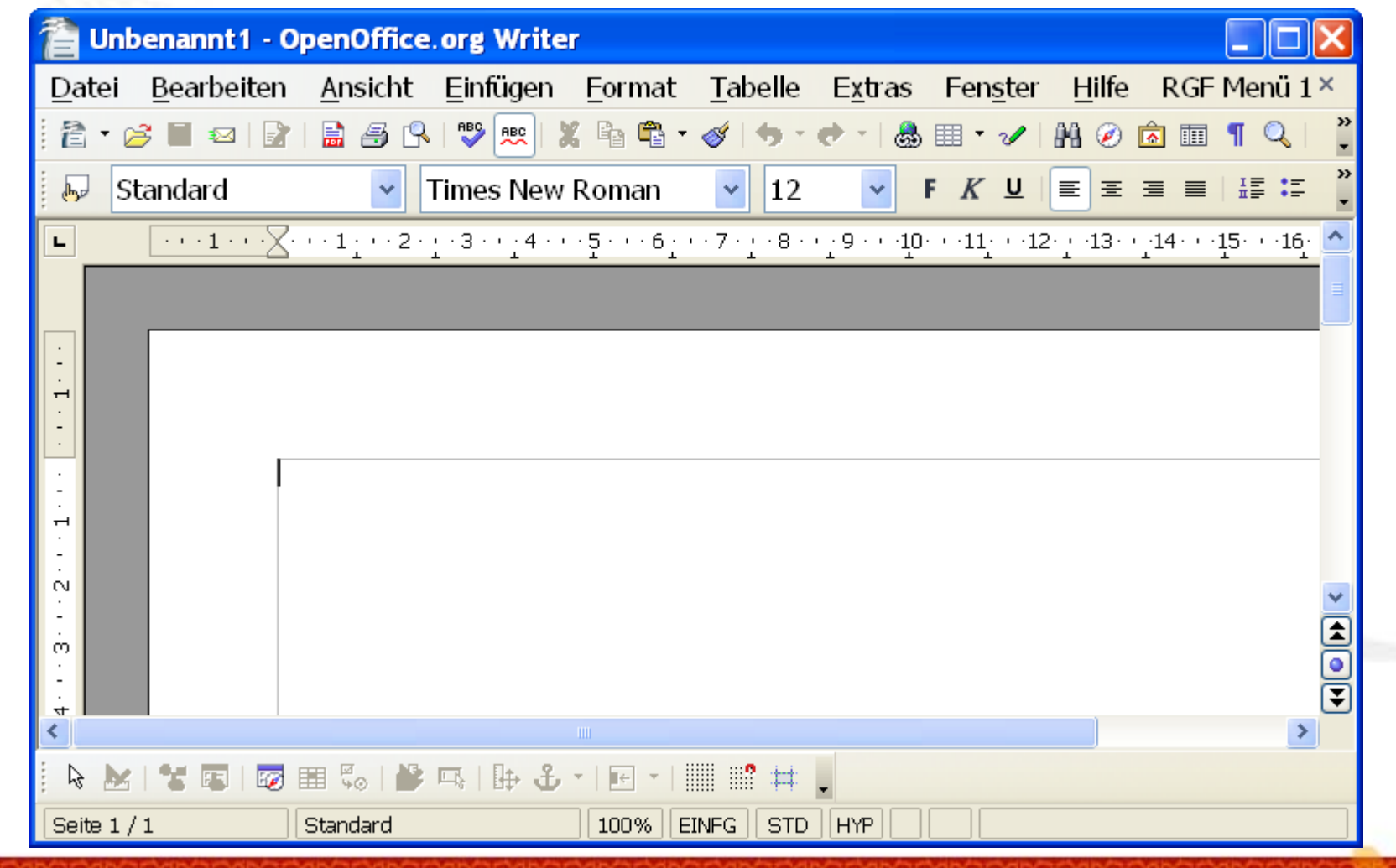

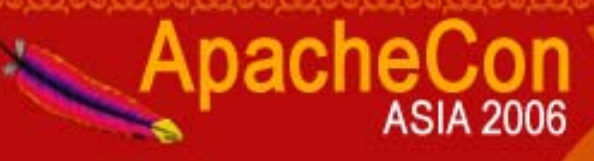

**xContext =bsf.loadClass("com.sun.star.comp.helper.Bootstrap")~bootstrap**

**unoRuntime = bsf.loadClass("com.sun.star.uno.UnoRuntime")**

```
xMCF = xContext~getServiceManager
```
**if xMCF<>.nil then**

**do**

**say "Connected to a running office ..."**

**oDesktop = xMCF~createInstanceWithContext("com.sun.star.frame.Desktop", xContext)**

**xDesktop = unoRuntime~queryInterface(bsf.loadClass("com.sun.star.frame.XDesktop"), oDesktop)**

**xComponentLoader = unoRuntime~queryInterface(bsf.loadClass("com.sun.star.frame.XComponentLoader"), xDesktop)**

```
PropertyValueClass=bsf.loadClass("com.sun.star.beans.PropertyValue")
xEmptyArgs=bsf.createArray( PropertyValueClass, 0 ) -- empty property array
```
**url="private:factory/swriter"**

**xComponent = xComponentLoader~loadComponentFromURL(url, "\_blank", 0, xEmptyArgs)**

**say "Successful run."**

**end**

**else**

**say "Not able to create desktop object."**

**::requires BSF.CLS /\* get the ooRexx BSF4Rexx support \*/**

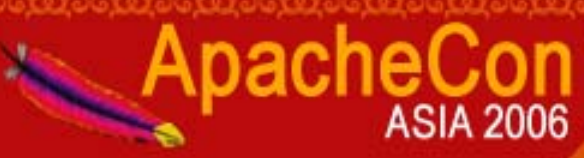

#### Some Observations

- The ooRexx transcription is more ledgible
	- Mostly, because of no type casting
- There are recurrent statements, especially:
	- **queryInterface(***interfaceClass, UNO\_Object***)**
		- Of **utmost** importance for strongly typed languages like Java
- Using ooRexx features, UNO specifics can be swapped out and coding needs can be cut down even more and somtimes dramatically

• "UNO.CLS"

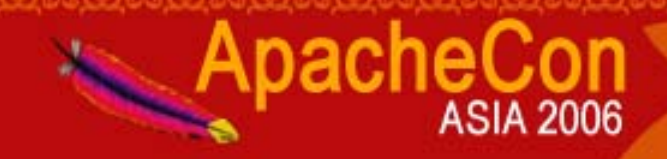

**xCompLoader = UNO.createDesktop() ~XDesktop ~XComponentLoader**

**url="private:factory/swriter"**

**xWriterComp = xCompLoader~loadComponentFromURL(url, "\_blank", 0, .UNO~noProps)**

**say "Successful run."**

**::requires UNO.CLS /\* get the ooRexx UNO support \*/**

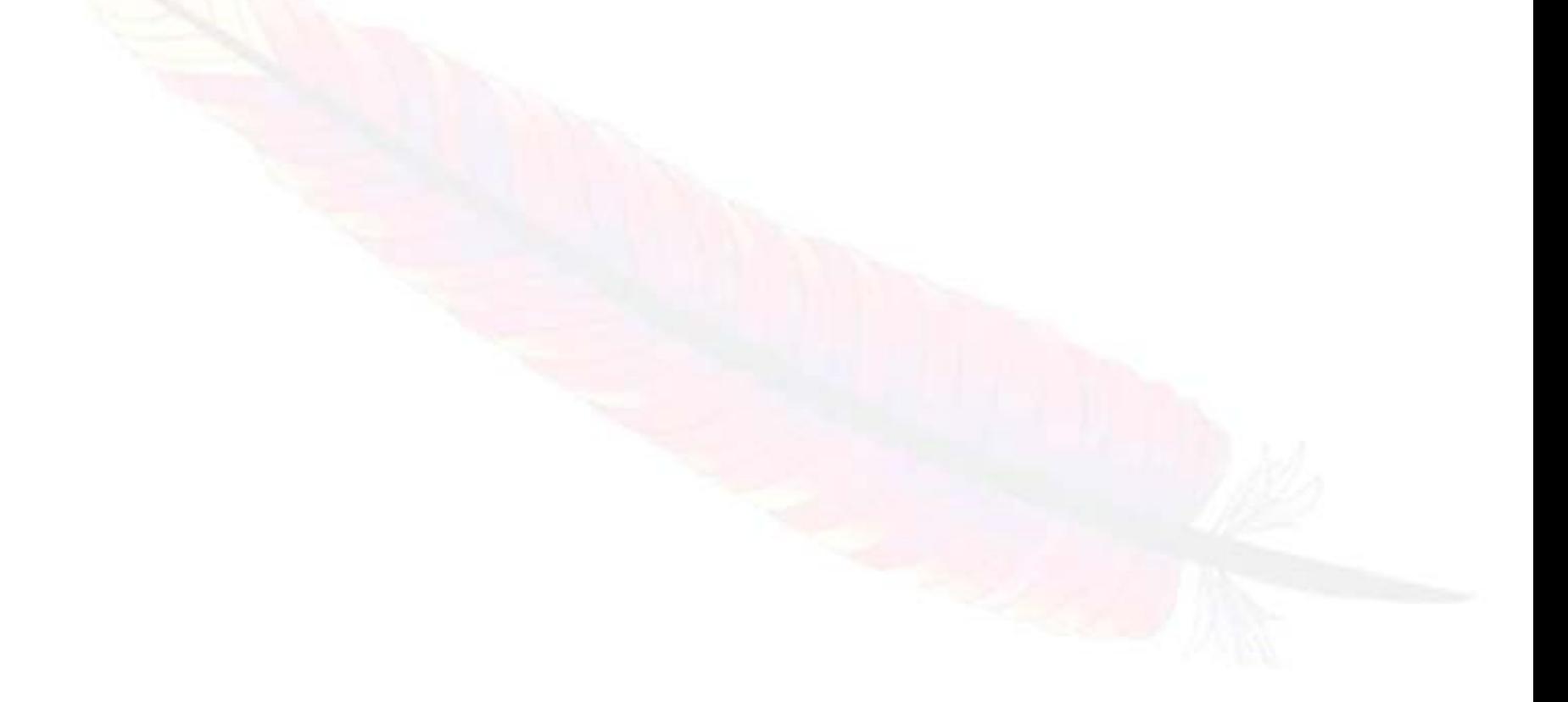

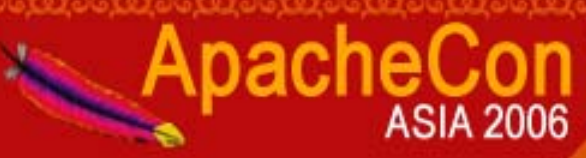

#### Some Observations on UNO.CLS

- Recurrent sequence of statements are organized in public routines, e.g. "UNO.createDesktop() "
	- Connects to OOo and retrieves the Desktop object
- UNO objects become ooRexx proxies, e.g.
	- Querying interfaces reduced to merely sending the *unqualfied (!) name of the interface class* as a message, e.g. "~XDesktop", "~XComponentLoader "
- Recurrently needed objects are pre-created and pre-registered, e.g. ".uno~noProps"

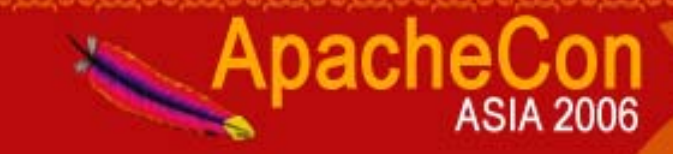

#### OOo: Creating a Text Document

```
/* get the OOo Desktop service object */
oDesktop 
= UNO.createDesktop()
  /* query interfaces to get to componentLoader interface */
xCompLoader 
= oDesktop
~XDesktop
~XComponentLoader
  /* open a blank (new) wordprocessor component */
url 
= "private:factory/swriter" /* determine the component type */
xWriterComp 
= xCompLoader
~loadComponentFromURL(url, "_blank", 0, .UNO
~noProps)
  /* get the text object via the XTextDocument interface */
text = xWriterComp
~XTextDocument~getText
  /* set the string */
text
~setString("Hello ApacheCon Asia 2006! Nice, to meet with you ...")
```
**::requires UNO.CLS /\* get UNO support (which loads BSF.CLS) \*/**

file:///c:/docs/aFile.odt http://www.RexxL A.org/aFile.odt ftp://www.RexxLA.org/aFile.odt

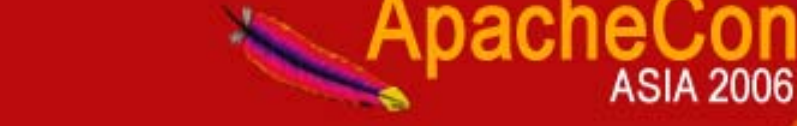

#### OOo: Creating a Text Document

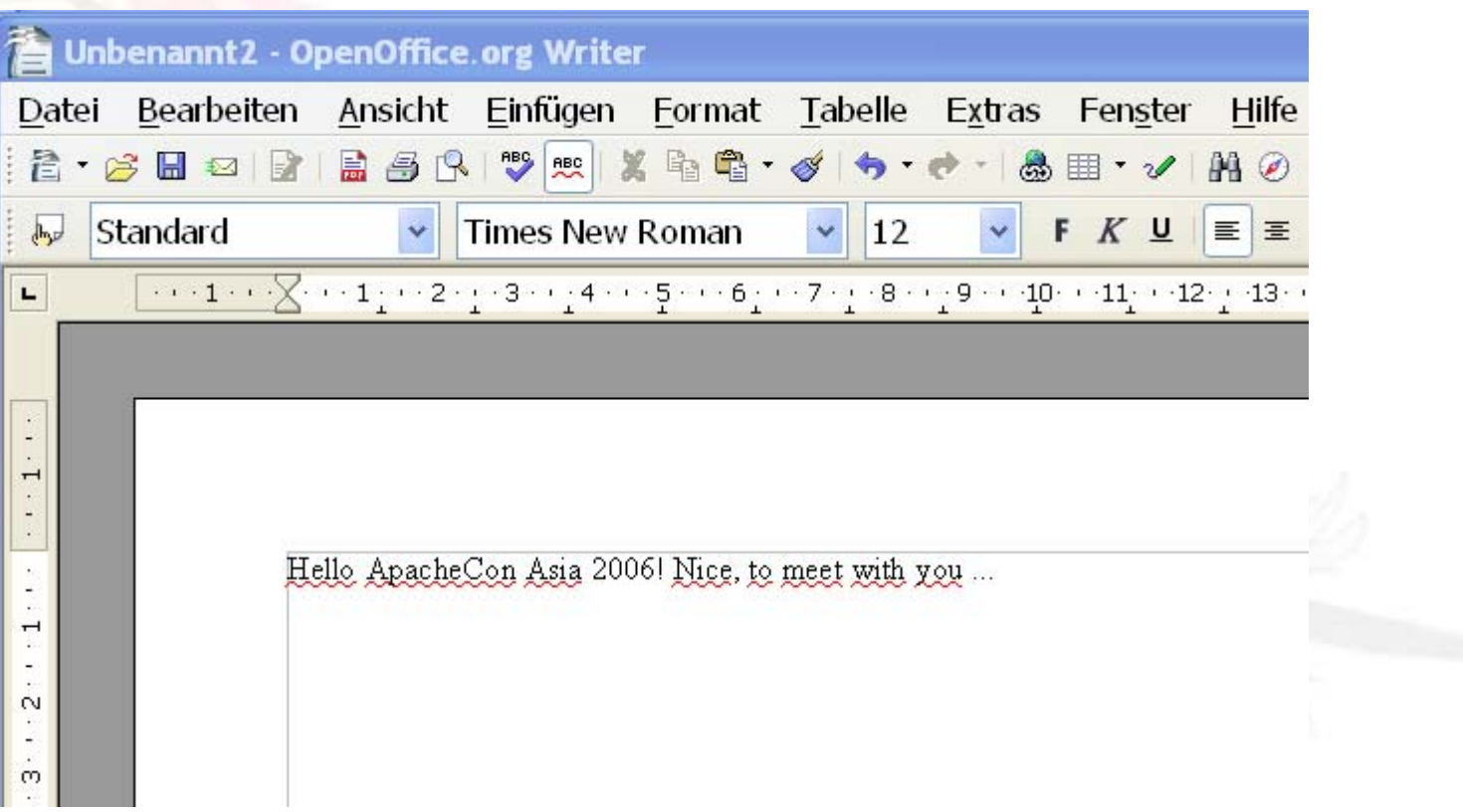

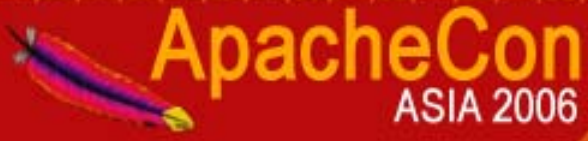

#### OOo: Creating a Calc Document

```
/* get the OOo Desktop service object */
oDesktop 
= UNO.createDesktop()
  /* query interfaces to get to componentLoader interface */
xCompLoader 
= oDesktop
~XDesktop
~XComponentLoader
  /* open a blank (new) spreadsheet component */
url = "private:factory/scalc"
xCalcComp 
= xCompLoader
~loadComponentFromURL(url, "_blank", 0, .UNO
~noProps)
  /* get first sheet in the spreadsheet document */
sheet = xCalcComp
~XSpreadSheetDocument
~getSheets
~XIndexAccess~getByIndex(
0)
xSheet
=sheet
~XSpreadSheet /* query the XSpreadsheet interface of it */
  /* insert some text in the cells "A1", "C3, "B5" */
call UNO.setCell xSheet, 0, 0, "Hello ApacheCon Asia 2006!"
sleep
=3 /* determine how many seconds to sleep */
call UNO.setCell xSheet, 2, 2, "(now sleeping for" sleep "seconds)"
call sysSleep sleep /* sleep two seconds */
call UNO.setCell xSheet, "B5", "Nice, to meet with you ..."
::requires UNO.CLS /* get UNO support (which loads BSF.CLS) */
```
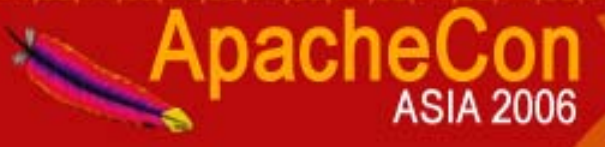

#### OOo: Creating a Calc Document

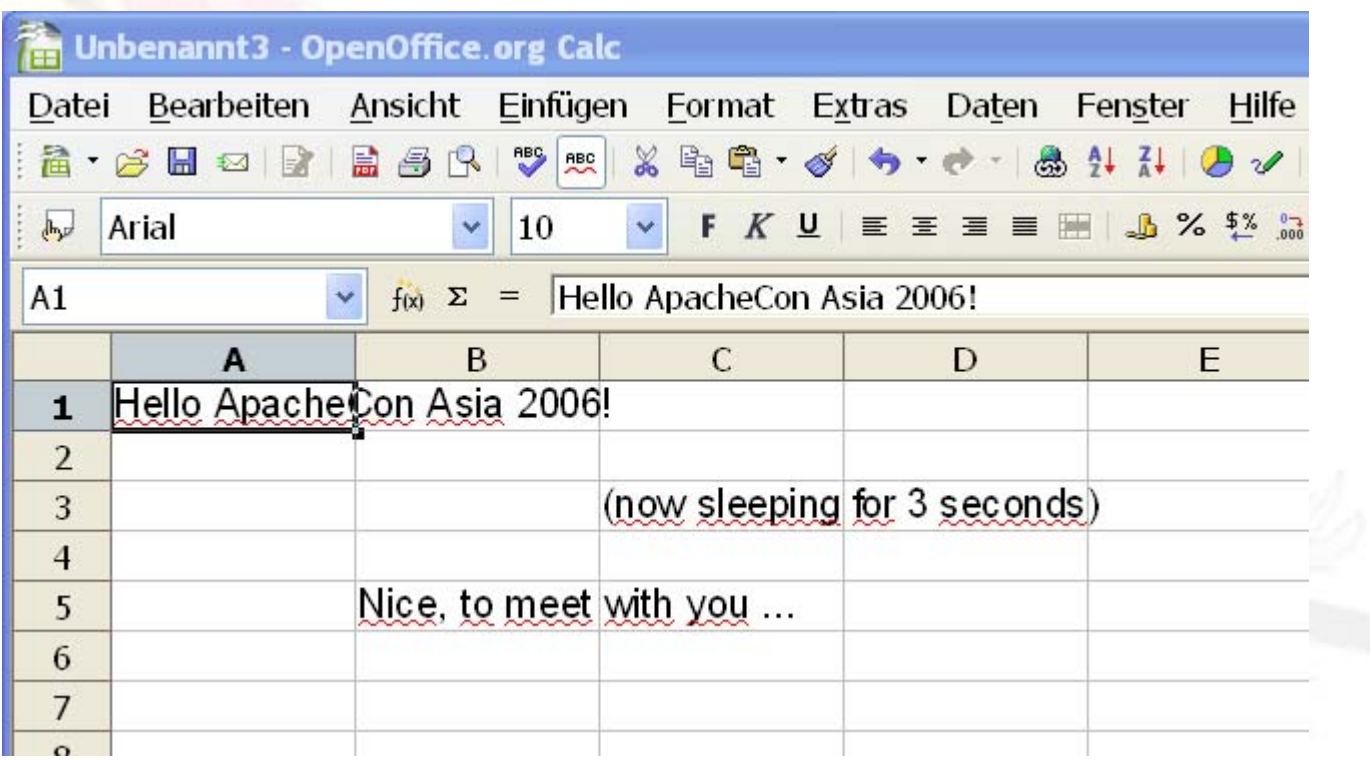

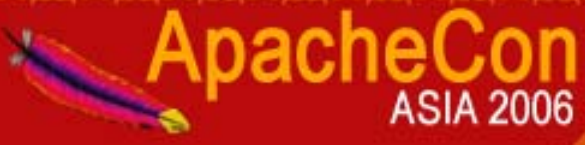

#### OpenOffice.org – BSF Macros!

- •• OOo version 2.0 (Fall 2005)
	- Incorporates <sup>a</sup>*Java-based OOo Scripting Framework!*
	- Allows OOo to deploy scripting languages, which are created/supplied by third parties
		- Enables the creation of macros that can be run against any OOo UNO component
		- The OOo scripting framework supplies the components as arguments for which the macro should run/got invoked
	- *Using Jakarta's BSF one can incorporate any of the BSF engines to be used as a macro language for OOo !*

#### ooRexx as an OOo Macro Language

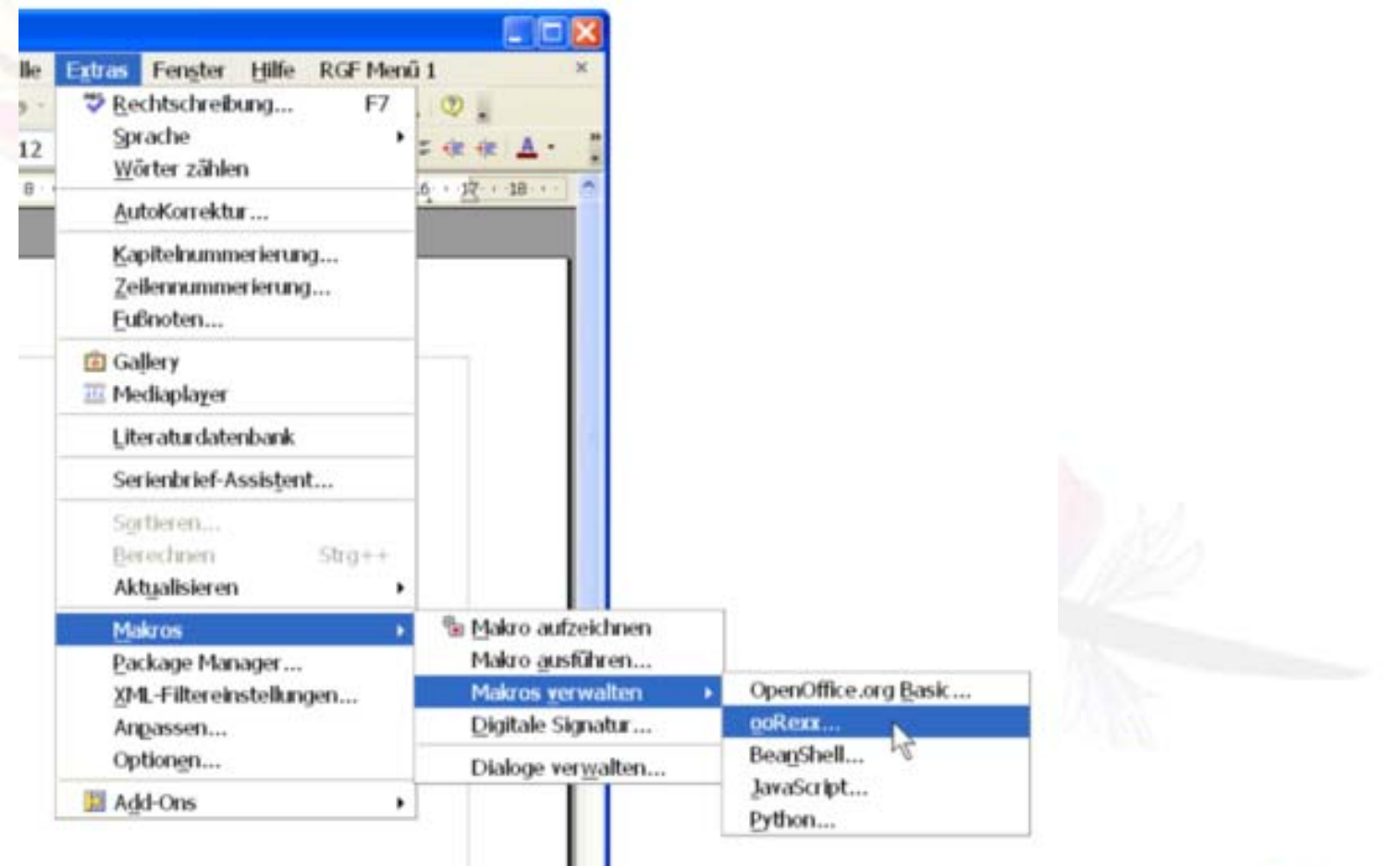

**ASIA 2006** 

ApacheCon

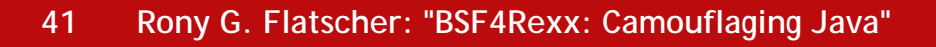

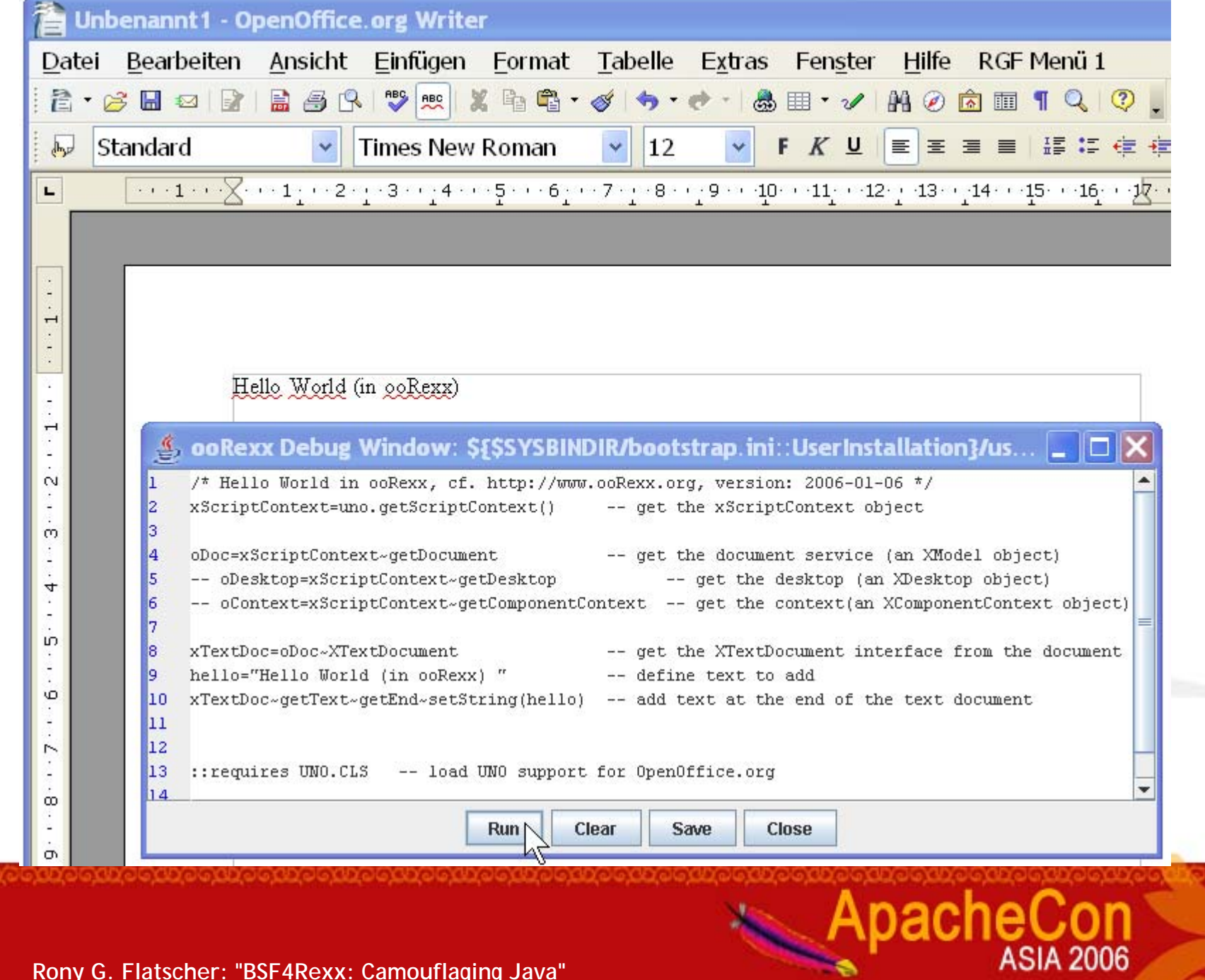

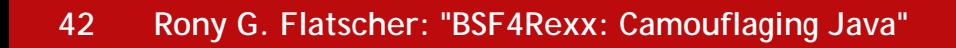

# Roundup, 1

- Jakarta BSF
	- Great enabling technology
	- Easy to use from Java
		- Couldn't possibly get easier
		- *No excuse that Java applications do not supply scripting interfaces for their users/customers!*
	- Quite a number of available scripting languages
		- Easy to add new scripting languages thanks to the BSF framework
	- Apache projects allow to take advantage of Jakarta BSF (e.g. ant, Taglibs, Xalan) for *your* benefit!

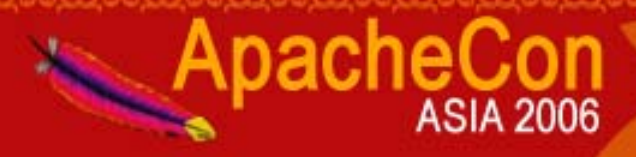

# Roundup, 2

- BSF4Rexx
	- Employs Jakarta BSF
	- Makes Rexx and ooRexx available as a scripting language for Java
	- Allows ooRexx to use Java objects, as if they were ooRexx objects
		- in effect camouflaging Java as ooRexx!
	- Allows remote-controlling/interacting with any application that supplies a Java interface !
	- Allows end-user-programmers to interact with Java and automate/script OOo in a remarkable easy and therefore efficient manner!

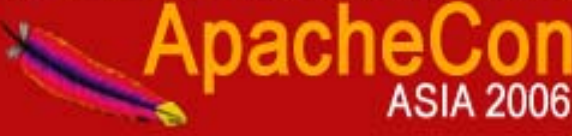

# Links

- •http://jakarta.apache.org/bsf
- •http://www.ooRexx.org
- • http://wi.wu-wien.ac.at/rgf/rexx/bsf4rexx/current/ will be moved eventually to: http://sourceforge.net/projects/bsf4rexx
- •http://www.RexxLA.org
- •http://www.OpenOffice.org
- •http://api.openoffice.org/SDK/
- •http://codesnippets.services.openoffice.org/
- •http://wi.wu-wien.ac.at/rgf/diplomarbeiten
- •http://ant.apache.org/manual/OptionalTasks/script.html
- •http://jakarta.apache.org/taglibs/index.html
- •http://jakarta.apache.org/taglibs/doc/bsf-doc/index.html
- •http://xml.apache.org/xalan-j/extensions.html